CSCI 136 Data Structures & Advanced Programming

> Lecture 9 Fall 2017 Instructors: Bills

### Administrative Details

- Lab 3 Today!
	- You *may* work with a partner
	- Come to lab with a plan!
	- Try to answer questions before lab

### Last Time

- Note: Storing null values in Lists
- More on Doubly-Linked List
	- Lab this week: Doubly Linked Lists with dummy nodes
- Abstract Classes and Inheritance
	- Return of the Card Classes!
- The Structure5 Universe to date

## **Today**

- Measuring Growth
	- Big-O
- Introduction to Recursion

#### Consider these two code fragments…

for (int  $i=0$ ; i < arr.length;  $i++$ ) if  $(\text{arr}[i] == x)$  return "Found it!";

#### …and…

```
for (int i=0; i < arr.length; i++)
   for (int j=0; j < arr.length; j++)if( i !=\frac{1}{2} && arr[i] == arr[j]) return "Match!";
```
How long does it take to execute each block?

- How can we measure the amount of work needed by a computation?
	- Absolute clock time
		- Problems?
			- Different machines have different clocks
			- Too much other stuff happening (network, OS, etc)
			- Not consistent. Need lots of tests to predict future behavior

- A better way: Counting computations
	- Count *all* computational steps?
	- Count how many "expensive" operations were performed?
	- Count number of times "x" happens?
		- For a specific event or action "x"
		- i.e., How many times a certain variable changes
- Question: How accurate do we need to be?
	- 64 vs 65? 100 vs 105? Does it really matter??

### An Example

```
// Pre: array length n > 0
public static int findPosOfMax(int[] arr) {
       int maxPos = 0 // A wild quess
       for(int i = 1; i < arr.length; i++)if (arr[maxPos] < arr[i]) maxPos = i;
      return maxPos;
```
- Can we count steps exactly?
	- "if" makes it hard

}

- Idea: Overcount: assume "if" block always runs
- Overcounting gives *upper bound* on run time
- Can also undercount for lower bound
- Overcount:  $4(n-1) + 4$ ; undercount:  $3(n-1) + 4$

- Rather than keeping exact counts, we want to know the *order of magnitude* of occurrences
	- 60 vs 600 vs 6000, *not* 65 vs 68
	- n, *not*  $4(n-1) + 4$
- We want to make comparisons without looking at details and without running tests
- Avoid using specific numbers or values
- Look for overall trends

- How does algorithm scale with problem size?
	- E.g.: If I double the size of the problem instance, how much longer will it take to solve:
		- Find maximum:  $n 1 \rightarrow (2n) 1$  (  $\approx$  twice as long)
		- Bubble sort:  $n(n-1)/2 \rightarrow 2n(2n-1)/2 \approx 4$  times as long)
		- Subset sum:  $2^{n-1} \rightarrow 2^{2n-1}$  (2<sup>n</sup> times as long!!!)
		- Etc.
- We will also measure amount of space used by an algorithm using the same ideas….

### Function Growth

### Consider the following functions, for  $x \ge 1$

- $f(x) = 1$
- $g(x) = log_2(x)$  // Reminder: if  $x=2^n$ n,  $log_2(x) = n$
- $h(x) = x$
- $m(x) = x \log_2(x)$
- $n(x) = x^2$
- $p(x) = x^3$
- $r(x) = 2^x$

### Function Growth

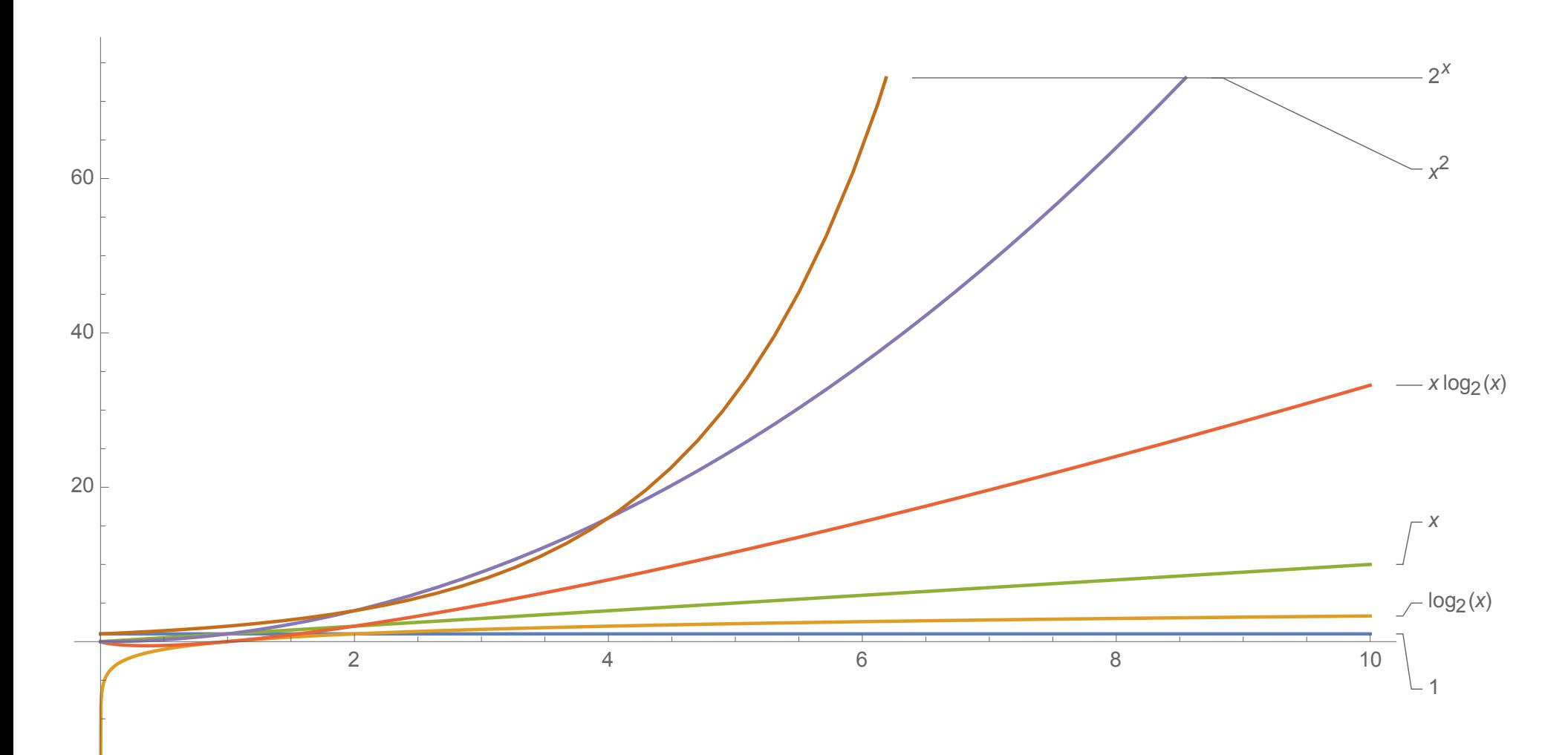

-20

## Function Growth & Big-O

- Rule of thumb: ignore multiplicative constants
- Examples:
	- Treat n and n/2 as same order of magnitude
	- $n^2/1000$ ,  $2n^2$ , and  $1000n^2$  are "pretty much" just  $n^2$
	- $a_0n^k + a_1n^{k-1} + a_2n^{k-2} + \cdots a_k$  is roughly  $n^k$
- The key is to find the most *significant* or *dominant* term
- Ex:  $\lim_{x\to\infty} (3x^4 10x^3 1)/x^4 = 3$  (Why?)
	- So  $3x^4$  -10 $x^3$  -1 grows "like"  $x^4$

# Asymptotic Bounds (Big-O Analysis)

- A function f(n) is  $O(g(n))$  if and only if there exist positive constants c and  $n_0$  such that  $|f(n)| \leq c \cdot g(n)$  for all  $n \geq n_0$
- g is "at least as big as" f **for large n**
	- Up to a multaplicative constant c!
- Example:
	- $f(n) = n^2/2$  is  $O(n^2)$
	- $f(n) = 1000n^3$  is  $O(n^3)$
	- $f(n) = n/2$  is  $O(n)$

# Determining "Best" Upper Bounds

- We typically want the *smallest* upper bound when we estimate running time
- Example: Let  $f(n) = 3n^2$ 
	- f(n) is  $O(n^2)$
	- f(n) is  $O(n^3)$
	- $f(n)$  is  $O(2^n)$  (see next slide)
	- $f(n)$  is NOT  $O(n)$   $(!!)$
- "Best" upper bound is  $O(n^2)$
- We care about **c** and **n**<sub>0</sub> in practice, but focus on size of **g** when designing algorithms and data structures

### What's  $n_0$ ? Messy Functions

• Example: Let  $f(n) = 3n^2 - 4n + 1$ .

$$
f(n)
$$
 is  $O(n^2)$ 

- $W$ ell, 3n<sup>2</sup> 4n +1 ≤ 3n<sup>2</sup> +1 ≤ 4n<sup>2</sup>, for n ≥ 1
- So, for  $c = 4$  and  $n_0 = 1$ , we satisfy Big-O definition
- Example: Let  $f(n) = n^k$ , for any fixed  $k \ge 1$ . f(n) is  $O(2^n)$ 
	- Harder to show: Is  $n^k \le c$  2<sup>n</sup> for some  $c > 0$  and large enough n?
	- It is if and only if  $log_2(n^k) \le log_2(2^n)$ , that is, iff k  $log_2(n) \le n$ .
	- That is iff k  $\leq n/\log_2(n)$ . But n/log<sub>2</sub>(n)  $\Rightarrow \infty$  as n  $\Rightarrow \infty$
	- This implies that for some  $n_0$  on n/log<sub>2</sub>(n)  $\geq k$  if  $n \geq n_0$
	- Thus  $n \ge k \log_2(n)$  for  $n \ge n_0$  and so  $2^n \ge n^k$

## Input-dependent Running Times

- Algorithms may have different running times for different input values
- Best case (typically not useful)
	- Sort already sorted array in  $O(n)$
	- Find item in first place that we look  $O(1)$
- Worst case (generally useful, sometimes misleading)
	- Don't find item in list  $O(n)$
	- Reverse order sort  $O(n^2)$
- Average case (useful, but often hard to compute)
	- Linear search O(n)
	- QuickSort random array  $O(n \log n)$   $\leftarrow$  We'll sort soon

### Vector Operations : Worst-Case

For n = Vector size (*not* capacity!):

- $O(1)$ : size(), capacity(), isEmpty(), get(i), set(i), firstElement(), lastElement()
- O(n): indexOf(), contains(), remove(elt), remove(i)
- What about add methods?
	- If Vector doesn't need to grow
		- add(elt) is  $O(1)$  but add(elt, i) is  $O(n)$
	- Otherwise, depends on ensureCapacity() time
		- Time to compute newLength :  $O(\log_2(n))$
		- Time to copy array: O(n)
		- $O(log_2(n)) + O(n)$  is  $O(n)$

### Vectors: Add Method Complexity

Suppose we grow the Vector's array by a fixed amount d. How long does it take to add n items to an empty Vector?

- The array will be copied each time its capacity needs to exceed a multiple of d
	- At sizes 0, d, 2d, ..., n/d.
- Copying an array of size kd takes ckd steps for some constant c, giving a total of

$$
\sum_{k=1}^{n/d} ckd = cd \sum_{k=1}^{n/d} k = cd \left(\frac{n}{d}\right)\left(\frac{n}{d} + 1\right)/2 = O(n^2)
$$

### Vectors: Add Method Complexity

Suppose we grow the Vector's array by doubling. How long does it take to add n items to an empty Vector?

- The array will be copied each time its capacity needs to exceed a power of 2
	- At sizes 0, 1, 2, 4, 8 ...  $2^{\log_2 n}$
- Copying an array of size  $2^k$  takes c  $2^k$  steps for some constant c, giving a total of

$$
\sum_{k=1}^{\log_2 n} c2^k = c \sum_{k=1}^{\log_2 n} 2^k = c (2^{\log_2 n + 1} - 1) = O(n)
$$

• Very cool!